## 基于生成对抗网络的白矮主序双星光谱分解研究

姜 斌,曲美霞,李青苇,曹书画,钟云鹏\*

山东大学(威海)机电与信息工程学院,山东 威海 264209

摘 要 白矮主序双星是一类双星系统,主星是一颗白矮星,伴星是一颗小质量的主序星。白矮主序双星对 研究致密双星的演化特别是的演化有着重要的意义。通过研究白矮主序双星的光谱,可以获取许 多物理参数如有效温度、金属丰度、表面重力加速度等。这些物理参数的准确测量,不仅可以解决白矮主序 双星等密近双星的分类问题,而且为研究双星理论模型提供了基础数据。白矮主序双星的光谱是复合光谱, 由主星和伴星的光谱构成。其光谱存在两大局限性,一是噪声的干扰;二是蓝端和红端分别被主星和伴星的 光谱特征抑制。通过分析白矮主序双星光谱,将光谱进行分解,分别获得白矮星和伴星的光谱是一个非常有 意义的课题。目前主流的分解方法是使用大量的白矮星和 M 型恒星模板光谱对白矮主序双星光谱进行拟 合,并用最好的一组光谱组合代表白矮星和伴星的光谱,由此获得恒星的各种物理参数。由于这种方法需要 遍历所有的光谱组合,通过模板进行 χ<sup>2</sup> 最小化进行匹配,导致算法需要消耗大量的计算资源。 生成对抗网 络在信号重构上有较好的效果和应用,基于生成对抗网络,通过搭建一个用于分解白矮主序双星光谱的神 经网络来实现光谱分解,通过网络直接生成白矮星和伴星的光谱。该网络模型是一个无监督的学习模型,模 型训练时只需要白矮主序双星光谱、白矮星模板光谱、M 型恒星模板光谱三种光谱数据进行训练, 不需要 其他分解方法的中间结果。所提出的模型易于优化,部分网络模型可以用卷积神经网络、循环神经网络等替 换,那些可用于对抗神经网络的改进和优化方法也同样适用于该网络模型。该实验模型使用 PyTorch 深度 学习框架进行搭建,并用 GPU 加速训练。使用该方法对 SDSS 的 1 746 条白矮主序双星光谱进行分解, 并与 其他方法进行比较,结果表明训练好的网络模型在消耗较少的计算资源的情况下,可以给出与其他方法相 近的结果, 说明此模型有较好的分解光谱的能力。该方法也可以应用于其他双星光谱的分解。

关键词 白矮主序双星;生成对抗网络;光谱分解 中图分类号: TP29 文献标识码: A DOI: 10.3964/j. issn. 1000-0593(2020)10-3298-05

## 引 言

白矮主序双星[1] (white dwarf-main sequence, WDMS) 的光谱为复合光谱,由主星和伴星构成 $[2]$ 。白矮星(white dwarf, WD)控制光谱蓝端特征, 以巴尔末线系(Balmer series)的吸收线为主<sup>[3]</sup>;伴星控制光谱红端特征,呈现小质量 主序星特别是 M 型矮星的特征[4]。通过光谱分解得到其中 的白矮星与 M 型恒星的信息对研究 WDMS 有着重要的意 义。Heller $^{\mathbb{I}\mathbb{S}}$ 等利用模板进行  $\chi^2$  最小化匹配来得到恒星的温 度等信息。这种方法需要遍历所有的白矮星模板光谱与 M 型恒星模板光谱, 找出使得  $\chi^2$  最小的组合作为 WDMS 中的 白矮星和 M 型恒星的光谱, 并进一步得到物理参数。方法的

时间复杂度为 $O(n * m * k * L)$ , 其中  $n, m, k$  分别为 WDMS 实测光谱、白矮星和 M 型模板光谱的数量, L 为光谱的维 度。这种算法时间复杂度导致该方法需要消耗较大的计算资 源。

生成 对抗 网络 (generative adversarial nets, GAN) 是 Goodfellow<sup>[6]</sup> 等提出的一种网络模型。GAN 由一个生成器和 一个判别器组成,生成器负责模仿训练数据,判别器负责判 断数据的真假,通过生成器和判别器的相互对抗同时提升生 成器和判别器的性能。最终的结果是生成器生成的数据足够 逼真以至于判别器无法判断真假, 即最后判别器会认为生成 器生成的数据为真的概率为 0.5。

Stark[7] 等根据 GAN 设计了 PSFGAN 用于分离星系图 像中的类星体点源。Fussell<sup>[8]</sup> 等研究使用 GAN 生成天体图

收稿日期: 2019-07-16, 修订日期: 2019-11-22

基金项目: 国家自然科学基金项目(11473019), 山东省自然科学基金项目(ZR2018MA032)资助

作者简介:姜 斌, 1977年生, 山东大学(威海)机电与信息工程学院副教授 e-mail: jiangbin@sdu. edu. cn

像。Ariovsky<sup>[9]</sup> 等研究了 GAN 的不足, 提出了 WGAN(wasserstein generative adversarial networks), 可以很好地克服 GAN 在训练当中遇到的一些问题[10]。

针对传统的 WDMS 光谱分解方法计算量太大的问题, 本文基于 GAN 设计了一个用于分解 WDMS 光谱的神经网 络模型, 分别使用 SDSS(the sloan digital sky survey)中发现 的 WDMS 光谱、Koster 的白矮星模板光谱[11]、MARCS 模 板库[12] 的 M 型恒星模板光谱进行训练。根据网络模型生成 的白矮星与 M 型恒星的光谱, 同时遍历两种模板光谱, 寻找 最接近的模板光谱以获取恒星参数信息。遍历可以并行,因 此使用此方法的时间复杂度为 $O(n * (m+k) * L)$ 。

这是一个比 GAN 更大更复杂的对抗网络。将模型生成 的数据与使用 χ2 最小方法得出的部分结果进行了对比, 得 到了较好的结果。

1 基于 GAN 的神经网络模型

#### 1.1 网络模型搭建

如图 1 所示, 本文实验使用 DNN 模型, 网络由编码网 络  $Q$ (Encoder), 解码网络  $P_a$  和  $P_b$  (Decoder a 和 Decoder b), 判别网络  $D_a$ ,  $D_b$ ,  $D_x$ (Discriminator a, Discriminator b, Discriminator x)组成。本文使用  $P_a$  和 $P_b$  作为生成器,  $P_a$  模 仿生成数据  $a$ ,  $P_b$  模仿生成数据  $b$ 。 $D_a$  和  $D_b$  分别负责判别 对应的数据。D. 保证编码不会坍缩在一起。

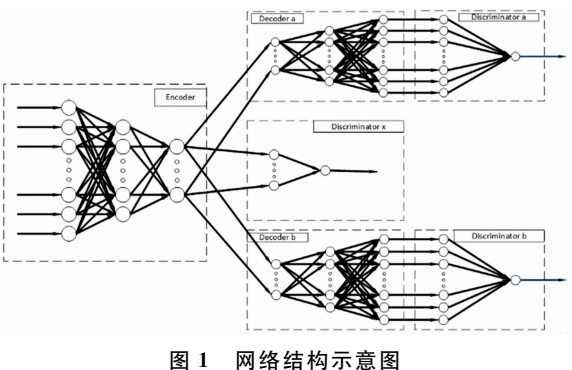

Fig. 1 Network structure diagram

用  $x$  表示 WDMS 光谱,  $x \in R$ ", 使用  $x_a$  表示  $a$  类数据, 使用 $x_b$ 表示 $b$ 类数据,  $x_a \in \mathbb{R}^n$ ,  $x_b \in \mathbb{R}^n$  ,  $n \nrightarrow$ 维度, 三类数 据有相同的数据维度,用 ncode表示编码的维度。

将  $x$  输入到网络中, 通过已有的经验知识判断  $P_a$  和  $P_b$ 是否适合进行训练,同时用 WD 模板光谱训练  $P_a$  和 $D_a$ , 用 M型恒星模板光谱训练  $P_i$  和 $D_i$ , 最终得到分解网络 Q,  $P_i$ 和 $P_{b}$ 。

该网络的时间复杂度由模型的具体架构决定,例如一层 普通 BP 神经网络的时间复杂度为  $O(D_{out} * (D_{in} + o_{AF}))$ , 其 中  $D_{out}$ 和  $D_{in}$ 分别为网络层的输出和输入的维度,  $o_{AF}$ 为激活 函数的时间复杂度。而单层卷积层的时间复杂度为  $O(M^2 *$  $K^2 * C_{\text{in}} * C_{\text{out}}$ ), 其中  $M$  为卷积核输出特征图的边长,  $K$  为 卷积核的边长, $C_{\text{in}}$ 和 $C_{\text{out}}$ 为输入输出的通道数。

#### 8%5 损失函数

# 网络通过如式(1)和式(2)损失函数进行训练

$$
\min_{G} \max_{D} V(D, G) = E_{x \sim P_{data}(x)} \lfloor \log D(x) \rfloor +
$$
  

$$
E_{z \sim P_{x}(z)} \lfloor \log(1 - D(G(z))) \rfloor
$$
 (1)

$$
\min_{P_a} \max_{D_a} V(D_a, P_a) + \lambda \min_{P_b} \max_{D_b} V(D_b, P_b)
$$
 (2)

$$
s.~t.~~x_a~\in~V_a~,~x_b~\in~V_b~,~z~\in~R^{n_{\rm code}}
$$

其中 入是一个可调的平衡系数, 用于平衡由于数据规模复杂 程度引起的损失不平衡,通常值为 1。 z 是一组随机数据, z 应当在函数Q的值域内, 取值范围一般与网络输出层的激活 函数相关。

定义函数 C 来表示原数据与合成后的数据应当有的关 系

$$
x = C(a, b), x = a + b
$$
 (3)

使用如式(4)损失函数

$$
\min_{Q, P_a, P_b} \sum_{m} l(x, c)
$$
  

$$
c = C(P_a(Q(x)), P_b(Q(x)))
$$
 (4)

式(4)中,  $l(x, y)$ 为欧氏距离:  $l(x, y) = ||x-y||^2$ .

 $D_x$  用于防止网络 Q 的输出坍缩,使其输出有一个较好 的分布。

### \$ 算 法

使用符号 $\Theta$ (, , 表示 $(\cdot)$ 的学习参数, 记 $L(a, b) = -\log$  $a-\log(1-b)$ 。使用 Ian Goodfellow 等使用的训练方法。对于 网络 $D_a$ 和 $D_b$ , 使用式 $(5)$ 更新参数

$$
\Theta_{D_a} \Leftarrow \Theta_{D_a} - \alpha \nabla_{\Theta_{D_a}} L(D_a(x_a), D_a(G_a(z)))
$$
\n
$$
\Theta_{D_b} \Leftarrow \Theta_{D_b} - \alpha \lambda_1 \nabla_{\Theta_{D_b}} L(D_b(x_b), D_b(G_b(z)))
$$
\n
$$
\text{s.t. } x_a \in V_a, x_b \in V_b, z \in R^{\text{node}}
$$

式(5)中,  $\nabla_{\theta} f(x; \theta)$ 表示对参数 $\theta$ 求偏导的偏导矩阵, α>0 表示学习率。

对于 $P_a$ 和 $P_b$ , 使用式 $(6)$ 更新参数

 $\Theta_{P_a} \leftarrow \Theta_{P_a} + \alpha \nabla_{\Theta_{P_a}} \left[ \log D_a (P_a(Q(x))) - \lambda_2 l(x, c) \right]$  $\Theta_{P_b} \leftarrow \Theta_{P_b} + \alpha \nabla_{\Theta_{P_b}} \left[ \lambda_1 \log D_b(P_b(Q(x))) - \lambda_2 l(x, c) \right]$ (6)

对于  $D_x$ , 使用式(7)更新参数

$$
\Theta_{D_x} \Leftarrow \Theta_{D_x} + \alpha \nabla_{\Theta_{D_x}} L(D_x(x), D_x(z)) \tag{7}
$$

对于Q, 使用式(8)更新参数

 $\Theta_{\mathcal{Q}} \Leftarrow \Theta_{\mathcal{Q}} + \alpha \nabla_{\Theta_{\mathcal{Q}}} \left[ \log D_{a} (P_{a} (Q(x))) + \lambda_1 \log D_{b} (P_{b} (Q(x))) - \right]$ 

$$
\lambda_2 l(x, c) + \lambda_3 \log(1 - D_x(Q(x)))) \tag{8}
$$

以上公式使用了标准梯度下降(GD)的方式, 在实际运 行时应选用适合的优化器, 如随机梯度下降(SGD)、自适应 矩估计(Adam)等。可调参数 λ2 用于调节生成光谱的正确性 和分解的准确性。 算法整体描述如下:

算法

- 1: 初始化神经网络
- 2: for  $i=1$  to k do
- $3:$  通过 $(5)$ 更新  $D_a$  和 $D_b$  的参数
- $4$ : 通过 $(6)$ 更新  $P_a$  和  $P_b$  的参数
- $5:$  通过 $(7)$ 更新  $D_x$  的参数

第#%期 光谱学与光谱分析 -\$++

 $6:$  通过 $(8)$ 更新 Q的参数  $7:$  end for

## - 结果与讨论

从 SDSS 光谱库中选取 1 746 条 WDMS 光谱, 截取波长 4 000~9 000 Å 的部分并将其插值到 16 220 维, 见图 2。对 M 型恒星和白矮星的模板光谱均截取同样波长的部分并插 值到 16 220 维, 见图 3 和图 4。

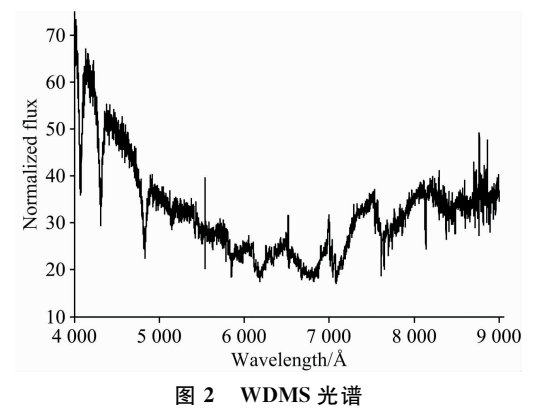

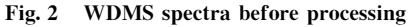

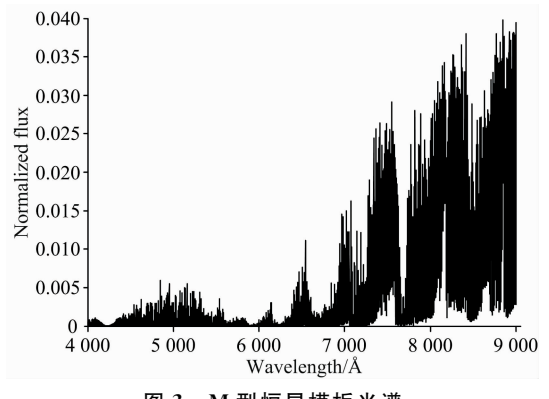

图 3 M 型恒星模板光谱

Fig. 3 M-star template spectra

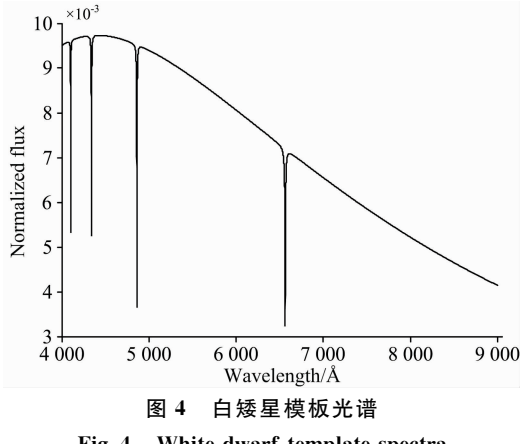

Fig. 4 White dwarf template spectra

|  | 根据光谱数据建立的网络模型结构见表 1。四项参数为: |  |
|--|----------------------------|--|
|  | 网络名称、网络层次、神经元数量、激活函数。      |  |

表 1 网络模型结构

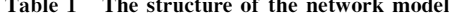

| net           | layer    | neurons | activation function |
|---------------|----------|---------|---------------------|
| Q             | input    | 16 220  | ReLU                |
| Q             | hidden 1 | 4 0 9 6 | ReLU                |
| Q             | hidden 2 | 1 0 2 4 | ReLU                |
| Q             | hidden 3 | 512     | ReLU                |
| Q             | output   | 256     | Sigmoid             |
| $P_a$ , $P_b$ | input    | 256     | ReLU                |
| $P_a$ , $P_b$ | hidden 1 | 4 0 9 6 | ReLU                |
| $P_a$ , $P_b$ | hidden 2 | 1 0 2 4 | ReLU                |
| $P_a$ , $P_b$ | hidden 3 | 512     | ReLU                |
| $P_a$ , $P_b$ | output   | 256     | Sigmoid             |
| $D_a$ , $D_b$ | input    | 16 220  | ReLU                |
| $D_a$ , $D_b$ | hidden   | 1 0 2 4 | ReLU                |
| $D_a$ , $D_b$ | output   | 1       | Sigmoid             |
| $D_x$         | input    | 256     | ReLU                |
| $D_x$         | hidden   | 128     | ReLU                |
| $D_x$         | output   | 1       | Sigmoid             |

光谱分解效果见图 5。

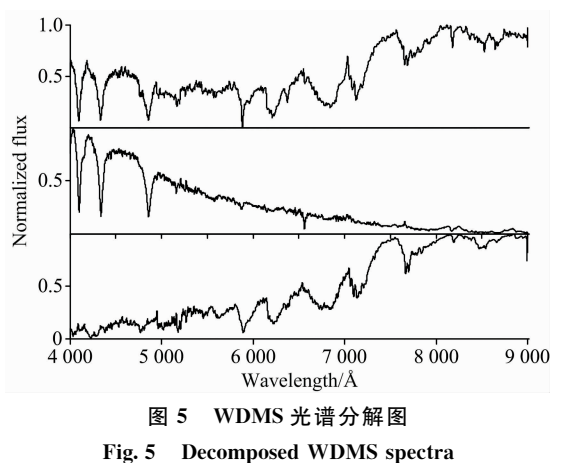

表 2 两种方法结果对比 Table 2 The comparison of the two methods

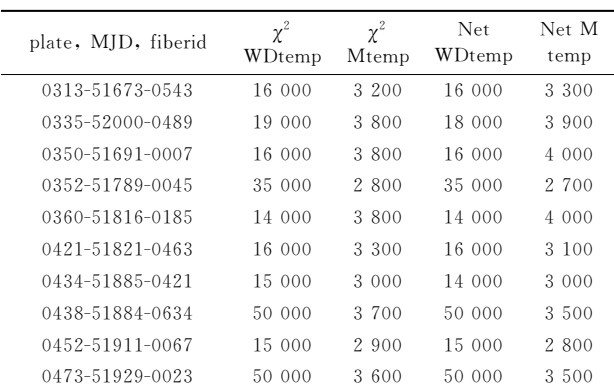

图 5 中从上到下依次是 WDMS 实测光谱、网络模型生 成的白矮星、M型恒星光谱,三种光谱均归一化到「0,1]。

将网络生成的光谱数据与模板光谱进行比较,用最接近 的光谱的恒星数据代替,并与  $\chi^z$  最小方法进行了比较,部分 结果见表 2。

表 2 中的 temp 为有效温度。模型给出了与  $\chi^{\rm z}$  最小化方 法相近的结果。综合比较结果和方差分布见图 6 和图 7。

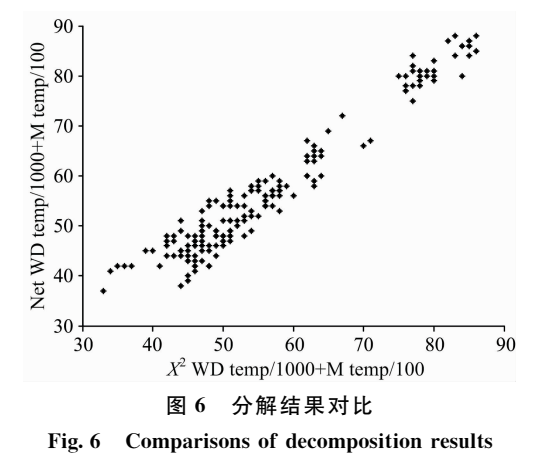

### ) 结 论

研究对抗神经网络在光谱处理领域的应用, 基于 GAN 设计了一个用于分解 WDMS 光谱的无监督神经网络, 通过 训练神经网络模型使其获得分解 WDMS 光谱的能力, 并将 网络模型生成的光谱数据与其他分解方法进行了对比,证明 了方法的可行性。实验结果表明, 在与传统方法准确率相近

### References

- $\left[\begin{array}{ccc}1\end{array}\right]$  Zasowski G, Johnson Jennifer A, Frinchaboy P M, et al. The Astronomical Journal, 2013, 146(4): 81.
- [2] Jiang Bin, Luo Ali, Zhao Yongheng, et al. Monthly Notices of the Royal Astronomical Society, 2013, 430(2): 986.
- [3] Ren J J, Rebassa Mansergas A, Parsons S G, et al. Monthly Notices of the Royal Astronomical Society, 2018, 477: 4641.
- [4] JIANG Bin, ZHAO Zi-liang, HUANG Hao, et al(姜 斌, 赵梓良, 黄 灏, 等). Spectroscopy and Spectral Analysis(光谱学与光谱分  $#$ ), 2019, 39(6): 1829.
- $\lceil 5 \rceil$  Heller R, Homeier D, Dreizler S, et al. Astronomy & Astrophysics, 2009, 496: 191.
- $[6]$  Ian J Goodfellow, Jean Pouget Abadie, Mehdi Mirza, et al. Generative Adversarial Nets, arXiv: 1406. 2661.
- [7] Dominic Stark, Barthelemy Launet, Kevin Schawinski, et al. PSFGAN: a Generative Adversarial Network System for Separating Quasar Point Sources and Host Galaxy Light, arXiv: 1803. 08925.
- $\lceil 8 \rceil$  Levi Fussell, Ben Moews. Forging New Worlds: High-Resolution Synthetic Galaxies with Chained Generative Adversarial Networks, arXiv: 1811. 03081.
- [9] Martin Arjovsky, Soumith Chintala, Leon Bottou. Wasserstein Generative Adversarial Networks, 2018 the 24th International Conference on Pattern Recognition (ICPR). arXiv: 1701. 07875.
- [10] Goodfellow I, McDaniel P, Papernot N. Communications of the ACM, 2018, 61(7): 56.
- [11] Koester D. MmSAI, 2010, 81: 921.
- $\lceil 12 \rceil$  Gustafsson B, Edvardsson B, Eriksson K, et al. Astronomy & Astrophysics, 2008, 486: 951.

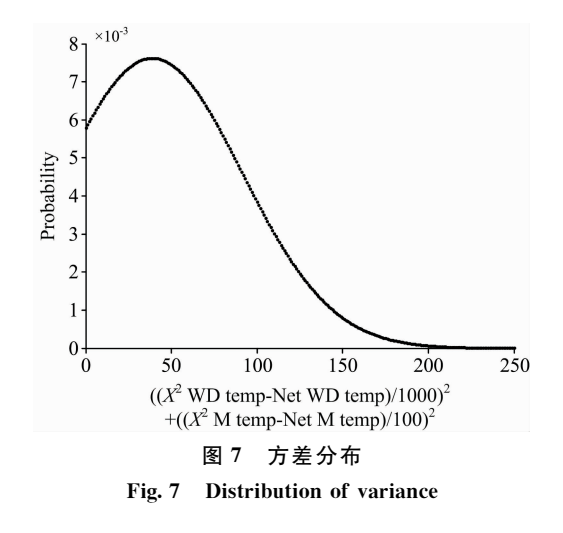

的情况下,该方法将时间复杂度从 $O(n * m * k * L)$ 降到了 $O$  $(n * (m + k) * L)$ 。在实际实验中, 通过使用 GPU 加速, 网 络生成光谱的速度非常快,以至于这个时间可以忽略不计, 而网络训练需要的时间不应当被计入算法的时间。该方法从 理论上和实际操作中都可以极大地减少计算量。

本文模型基于 Goodfellow 等提出的模型, 而此后被提出 的各种 GAN 的变种和改进可以用于改进模型和损失函数 等。本文方案也可以作为一个框架, 在实际实现的时候可以 用更合适的方法代替其中的一部分结构。

在未来工作中, 我们将继续改进模型来提高模型对光谱 细节的学习能力, 提高光谱分解的准确率。同时, 让模型变 得更加普适,以适应其他类型的复合光谱如激变变星等双星 的分解。

# Study on Spectra Decomposition of White Dwarf Main-Sequence Binary Stars Based on Generation Antagonistic Network

JIANG Bin, QU Mei-xia, LI Qing-wei, CAO Shu-hua, ZHONG Yun-peng'

School of Mechanical, Electrical & Information Engineering, Shandong University, Weihai, Weihai 264209, China

Abstract White dwarf main sequence binary star (WDMS) is a kind of binary star system, the main star is a white dwarf star, and the companion star is a small mass main-sequence star. WDMS has an important meaning to study the evolution of close binary stars, especially the evolution of the common envelope. Many physical parameters, such as effective temperature, metal abundance, and surface gravity acceleration can be obtained by studying the spectra of WDMS. The accurate measurement of these physical parameters can not only solve the classification problem of WDMS but also provide basic data for the study of binary star theoretical model. The spectra of WDMS is synthetic spectra, which consists of the spectra of the main star and companion star. WDMS spectra have two major limitations, one is noise interference, and the second is that the blue and red parts are suppressed by the spectral characteristics of the host and companion stars respectively. It is very meaningful to obtain the spectra of white dwarf and companion star by analyzing the spectra of WDMS. At present, the main decomposition method is to use a large number of the white dwarf and M-type star template spectra to fit the WDMS spectra and use the best combination of a group of spectra to represent the spectra of white dwarf and companion star, so as to obtain various physical parameters of stars. This method needs to traverse all spectral combinations and will consume many computing resources due to the matching by the template. Generative adversarial network (GAN) has a good effect and application in signal reconstruction. Based on GAN, this paper constructs a neural network to decompose the spectra of WDMS and directly generates the spectra of white dwarf and companion star through the network. The network model in this paper is an unsupervised learning model, and only three kinds of spectra including WDMS spectra, white dwarf and M-type template spectra, are required for model training, without the intermediate results of other decomposition methods. The model proposed in this paper is easy to be optimized, and some network models can be replaced by CNN and RNN etc. The improvement and optimization methods that can be used to the neural network are also applicable to the network model in this paper. The experimental model in this paper was built with PyTorch deep learning framework and use GPU for accelerated training. This method is used to decompose 1746 WDMS spectra of SDSS. Compared with other methods, the results show that the trained network model can give similar results with less computational resources. It proves that this model has a good ability to decompose spectra. This method can also be applied to the decomposition of other binary star spectra.

Keywords WDMS; GAN; Spectra decomposition

(Received Jul. 16, 2019; accepted Nov. 22, 2019)

 $*$  Corresponding author